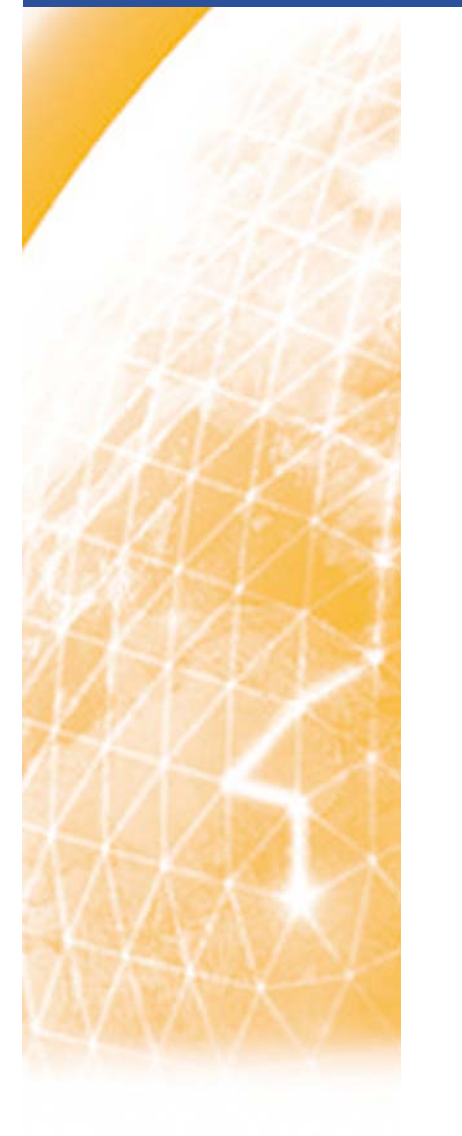

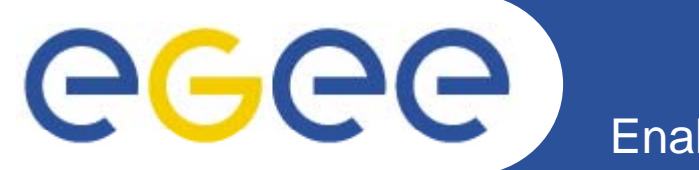

## **"Operations Handbook" Group**

**Mathieu Goutelle (CNRS UREC)**

*LHC-OPN meeting – 2007-07-27, SARA (Amst., NL)*

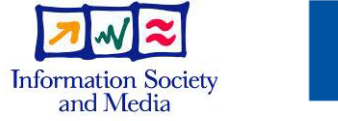

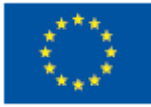

**www eu egee org www.eu-egee.org**

EGEE-II INFSO-RI-031688

EGEE and gLite are registered trademarks

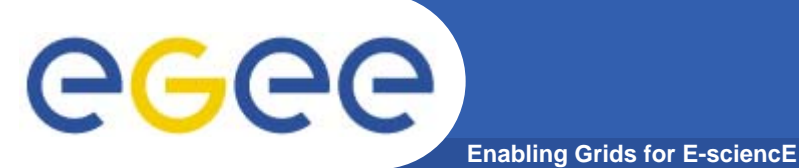

- $\bullet$  **Formed after the last meeting:**
	- NRENs: Klaus Ullman, Martin Wilhelm, Robert Stoy (DFN), Joe **Metzger**
	- T0/T1: Edoardo Martelli, Jérôme Bernier, Don Petravick (and some Fermilab people)
	- E2ECU: Emma Apted
	- ENOC: Mathieu Goutelle
- $\bullet$  **Formalization of the OPN operations:**
	- $-$  Write down the procedures discussed since a few months;
	- Identify where the flaws and rooms for improvements lie;
	- Provide the first iteration of the "OPN Operations Handbook":
		- П Give clear guidelines for operational teams to follow in case of events;
		- To be updated according to the evolution and improvements applied to the procedures.

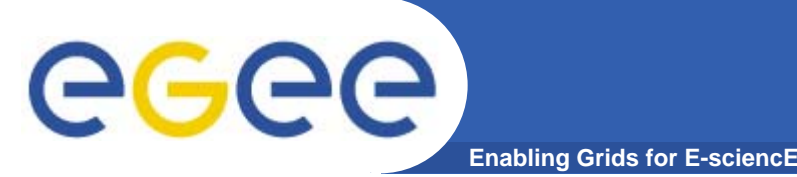

- • **Provide the first draft of the document describing what was foreseen:**
	- Version 1.0 prepared for this meeting
		- **https://edms.cern.ch/document/842780/**
	- Far from perfect but it gives a raw picture of what was foreseen;
	- Starting point to initiate the discussion and further formalisation.
- $\bullet$  **From this document, we have:**
	- Where we stand;
	- What is missing and where the flaws are;

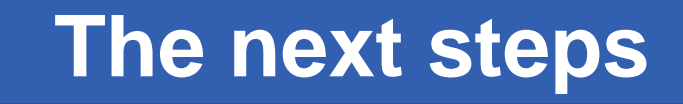

- $\bullet$  **Short term activities:**
	- Identify the requirements;
	- Define the necessary functionalities (operational model);
		- **See next talk from Klaus;**

**Enabling Grids for E-sciencE**

- Identify the sources of errors:
	- **OPN users (not end-users!)**
	- Network operators of the involved domains (NRENs, sites)
- Classify the different errors;
- $\bullet$ **After:**

GGG

- Describe a procedure for each class of errors;
- Assign the different roles to entities;

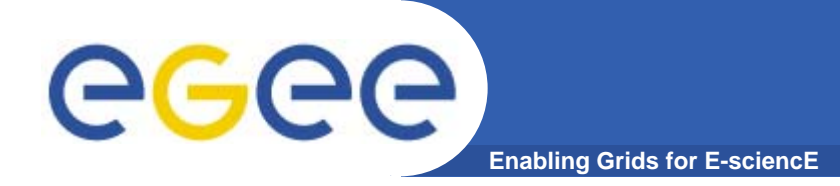

## **Questions?**

EGEE-II INFSO-RI-031688

LHC-OPN meeting – 2007-07-27, SARA (Amst., NL) **5**